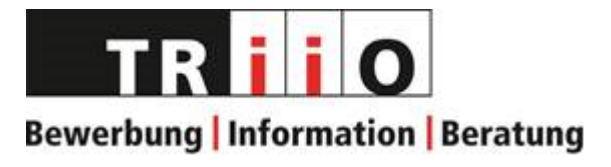

# **Checkliste Einführung BWS**

Bitte gehe die Checkliste zusammen mit den Einarbeitungsverantwortlichen jeden halben Tag durch. Überlege dir jeweils, welche Punkte du gesehen, gehörst, selber angewendet und wiederholt hast und mache ein entsprechendes Kreuz. Kreuze auch an, wenn du ein Thema definitiv als erledigt anschaust. Das [Handbuch BWS](file://///iqscs-file01/triio_daten$/BWS/Checklisten_Handbuch/Handbuch%20BWS.pdf) bildet nebst dieser Checkliste die Grundlage für die Einführung. Informiere an jedem Halbtag die Einarbeitungsverantwortlichen über deinen aktuellen Stand und wo du noch Fragen und Unsicherheiten hast. In den ersten Tagen sitzt du hinter der einarbeitungsverantwortlichen Person und schaust dir den Ablauf an. Fühlst du dich genügend sicher, nimmst du den Hauptplatz ein und die einarbeitungsverantwortliche Person schaut dir zu. Die Dauer der Einarbeitungszeit wird mit der Bezugsperson, oder mit der Freiwilligen-Koordinatorin bestimmt und thematisiert.

Sobald du Bewerbungsbriefe (BB) / Lebensläufe (LL) selber erstellst (im Beisein der einarbeitungsverantwortlichen Person), jeweils die Kopie des erstellten Bewerbungsbriefes oder Lebenslaufs an die BWS-L geben, welche das Dokument dann weiter an die Bezugsperson gibt. Sobald du ganz alleine die BB / LL erstellst, gibst du solange eine Kopie davon zur Überprüfung an die BWS-L, bis du das OK der Bezugsperson erhalten hast, dass dies nicht mehr notwendig ist.

## **Bei Eintritt (1. Arbeitstag)**

- □ Vorstellen der Mitarbeitenden
- □ Rundgang durch den Betrieb (BWS-Arbeitsplätze, PCs selbständig, Team-Büro, Beratungs- und LL-Zimmer (grün), Küche, Wasserspender, Personal-WC (Hinweis zu Klopfen und Besetzt-Schild) und Kund\*innen-WC, Archiv, Raucherplatz, Empfang)
- □ Haupttüre ausserhalb der Öffnungszeiten immer mit Schlüssel schliessen und Küche während den Öffnungszeiten immer mit Schlüssel schliessen.
- □ Arbeitsplatz: Wer sitzt an welchem Pult, welche Materialen werden benötigt, Platzdesinfektion, Regel (offene) Getränke, Notfallknöpfe in Beratungszimmer zeigen
- □ PC/Drucker: Laufwerke (im Speziellen T:), Abspeichern der Dokumente auf [T:\BWS\Bewerbungen](file://///iqscs-file01/triio_daten$/BWS/Bewerbungen) (Dokumente werden über Nacht automatisch gelöscht), Vorlagen, Farb- und S/W-Drucken, Scannen
- □ Infotheke
- □ Archiv: Aufbewahrungsort Material (Büromaterial, Elektro, Druckerpatronen)
- □ Küche: Entsorgung, Putz-Schrank mit Material
- □ Hinweis zu [Sicherheitskonzept](file://///iqscs-file01/triio_daten$/Sicherheit%20und%20Hygiene/Sicherheits-%20und%20Hygienekonzept.pdf) und auf Notfallknöpfe (grünes und rotes Zimmer/BWS-L-Pult/gelbes und blaues Zimmer)
- $\Box$  Öffnungszeiten erklären -> TRiiO am Abend (in den geraden Wochen mittwochs bis 19.15h offen)

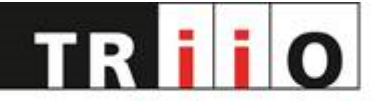

□ TRiiOnet vorstellen inkl. Passwort: Immer bei Arbeitsbeginn auf TRiiOnet einloggen und die News lesen. Das Passwort ändert jeweils auf den 1. des Monates, das neue Passwort kann jeweils eine Woche im Voraus bei der BWS-L erfragt werden.

### **Vor Öffnungszeiten:**

- □ Briefing erklären
- □ Erklären, wie Kundschaft durch Empfangspersonal bei BWS-MA angemeldet werden
- □ Ablauf der Kundenbedienung erklären
- □ Wichtiger Hinweis besprechen, dass während der Arbeit mit der Kundschaft der\*die neue MA zuschaut, sich Fragen notiert und diese später mit der einarbeitungsverantwortlichen Person klärt. Es wird nicht vor der Kundschaft diskutiert!
- □ Ablauf der wiederkehrenden Arbeiten und Plan erläutern

### **Allgemeine Hinweise zur Bedienung der Kundschaft:**

- □ Hinweis, dass Kund\*in jeweils persönlich anwesend sein muss. Wenn andere Person als effektive Kund\*in vor Ort, BWS-L informieren und das weitere Vorgehen klären.
- □ Ablauf Erstellung Bewerbungsbrief zeigen (Hinweis auf Einstiegssätze, Bewerbung jedes Mal individuell anpassen, nicht nur Datum & Adresse ändern usw.)
- □ Ablauf Erstellung Lebenslauf zeigen (Foto jeweils durch Empfangs-MA)
- □ auf mögliche Stolpersteine hinweisen und Lösungsideen aufzeigen: fehlendes Inserat, Kundschaft hat keine Login-Daten (Mail + online Stellenportale), notwendige Dokumente nicht vorhanden
- □ Jeweils Kopie des erstellten Bewerbungsbriefes oder Lebenslaufs an BWS-L, welche das Dokument dann weiter an die Bezugsperson gibt
- □ Neue\*r MA gibt die Briefe / LL so lange ab, bis sie\*er das OK der Bezugsperson erhalten hat, dass dies nicht mehr notwendig ist

### **Nach Öffnungszeiten:**

- $\Box$  offene Fragen klären nutze dafür auch die Fragen auf den letzten beiden Seiten und gehe diese jeweils für dich selber durch
- □ De-Briefing erklären
- □ Beim Ausführen der wiederkehrenden Arbeiten dabei sein:
	- o Werden durch alle MA ausgeführt.

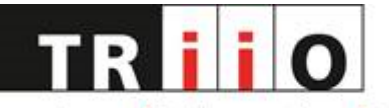

- o In Übersichtsplan abstreichen, was erledigt wurde
- o Ausführen der wiederkehrenden Arbeiten durch den Tag (gem. Plan) und am Abend ab 16.45 Uhr, oder früher, wenn keine Kundschaft mehr vorhanden ist
- o Immer nach Schichtende eigener Arbeitsplatz aufräumen und desinfizieren.

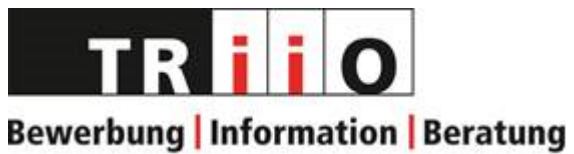

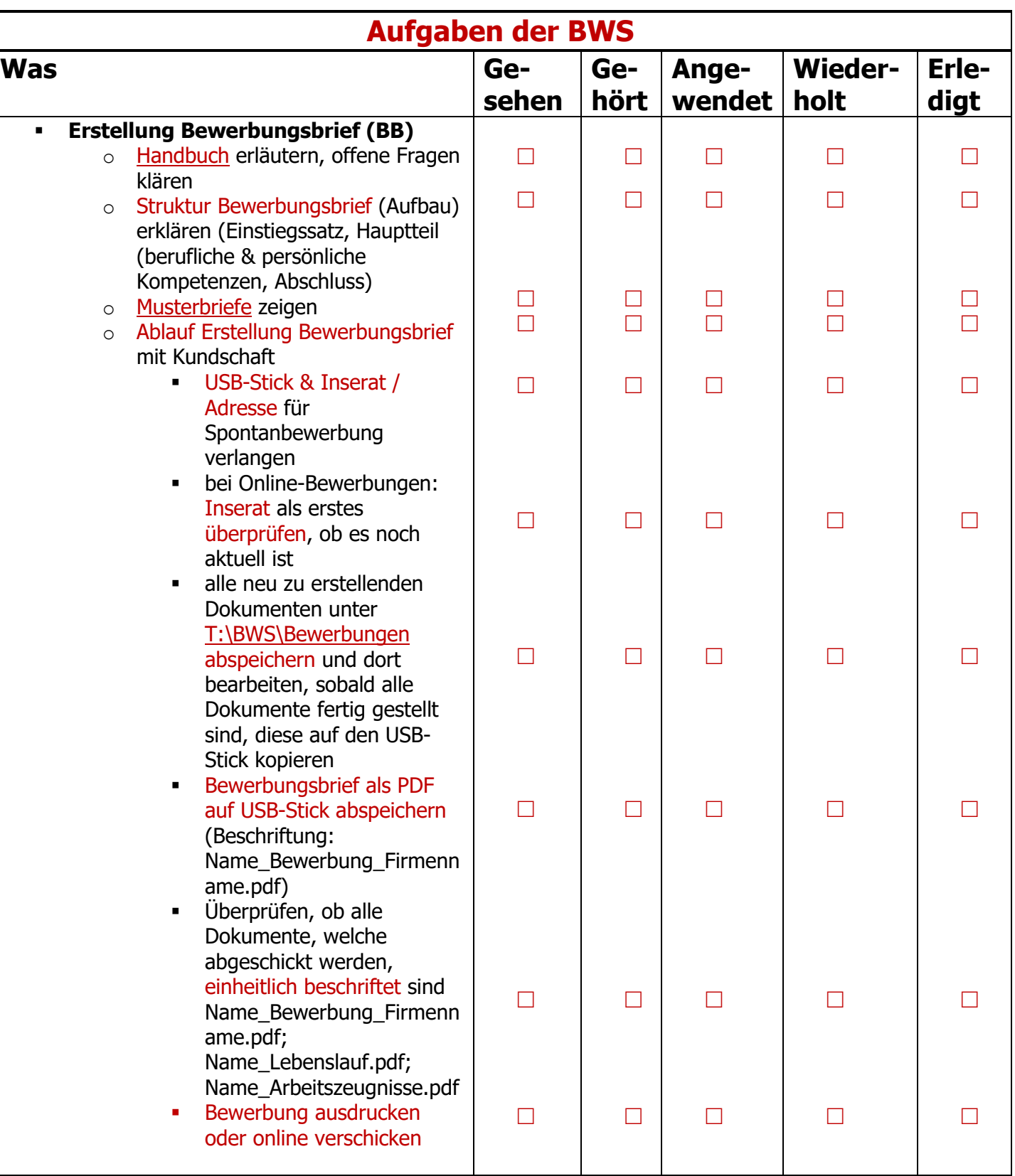

4

**4**

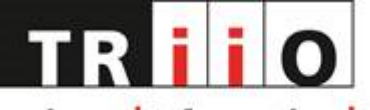

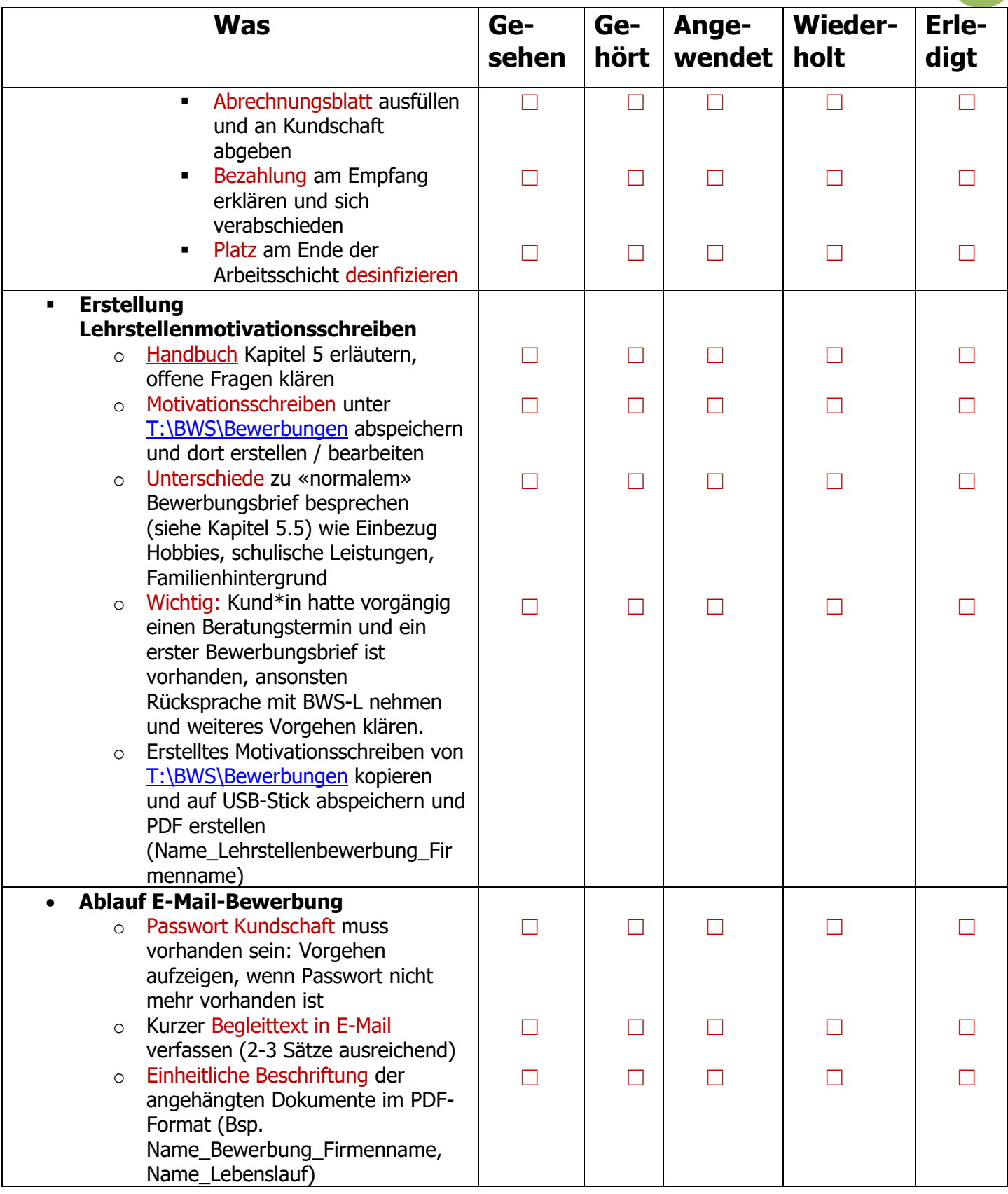

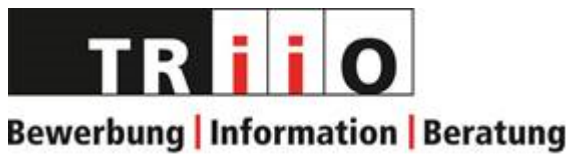

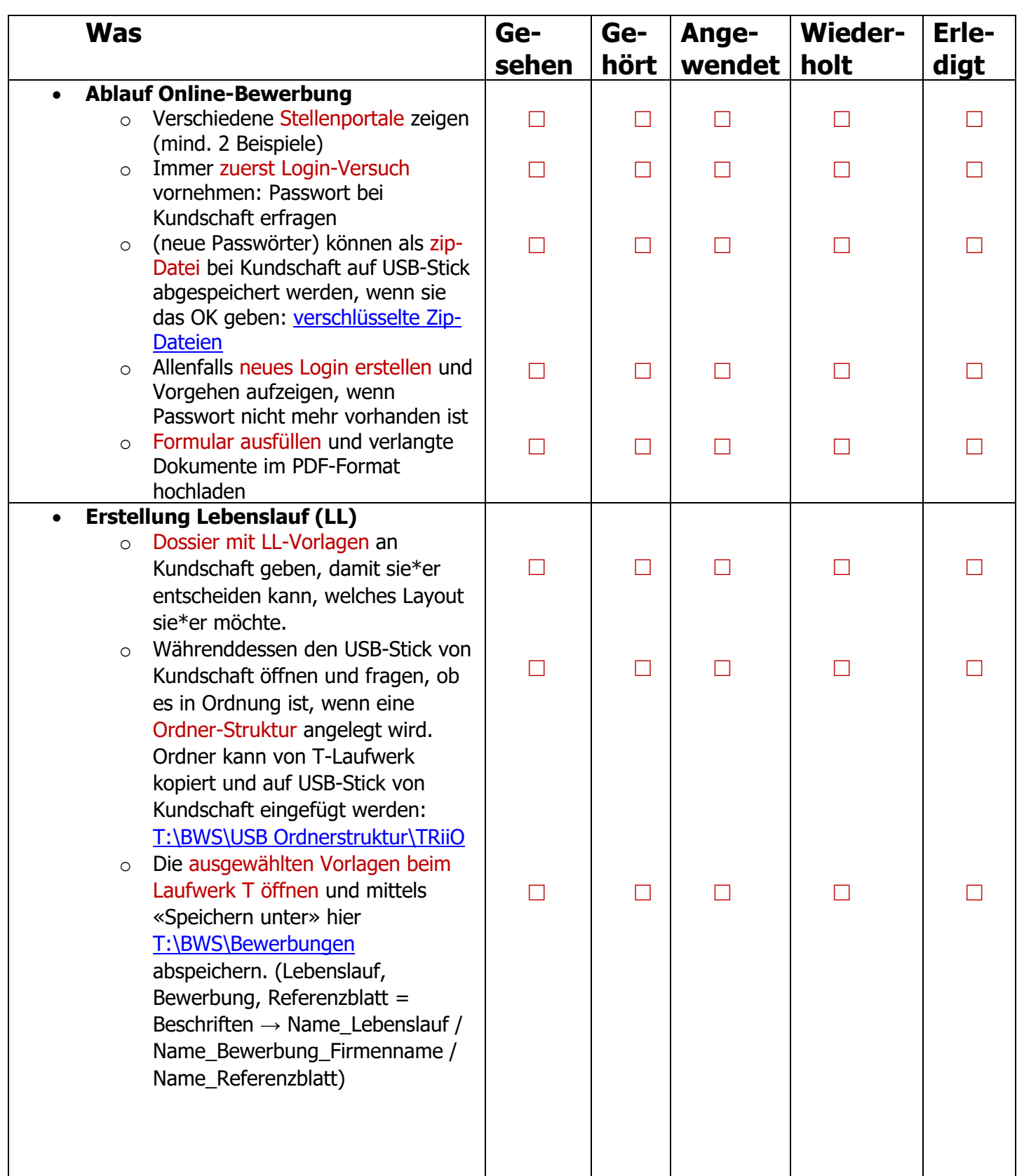

erstellt am 16.12.2020 durch ba & mg aktualisiert am 18.01.2024 / ba

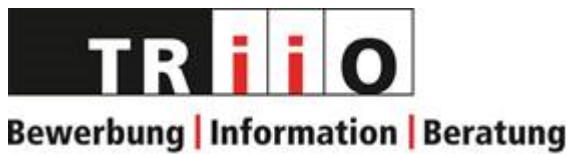

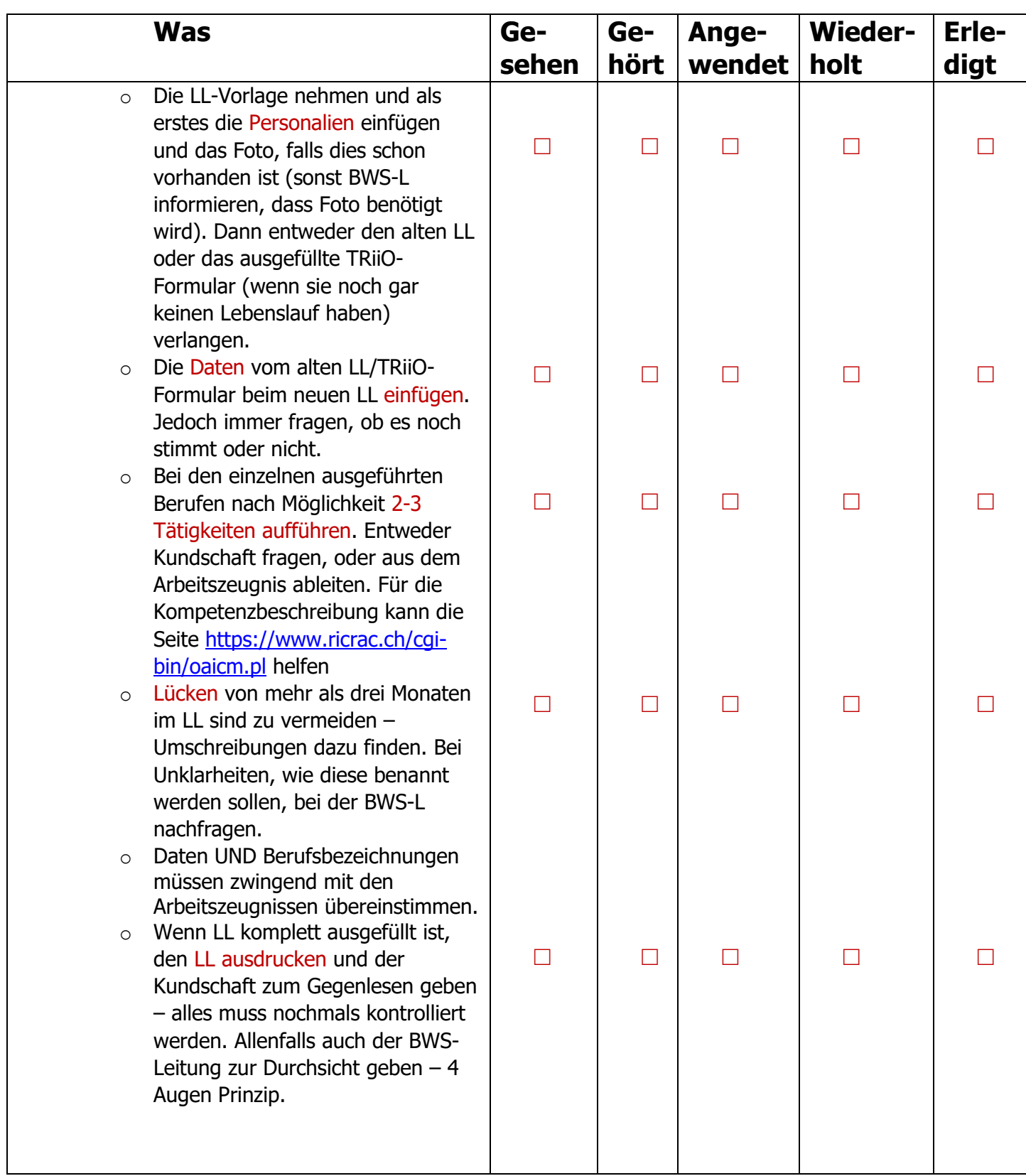

**7**

erstellt am 16.12.2020 durch ba & mg aktualisiert am 18.01.2024 / ba

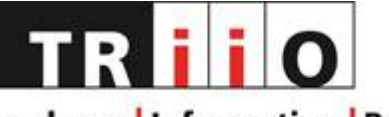

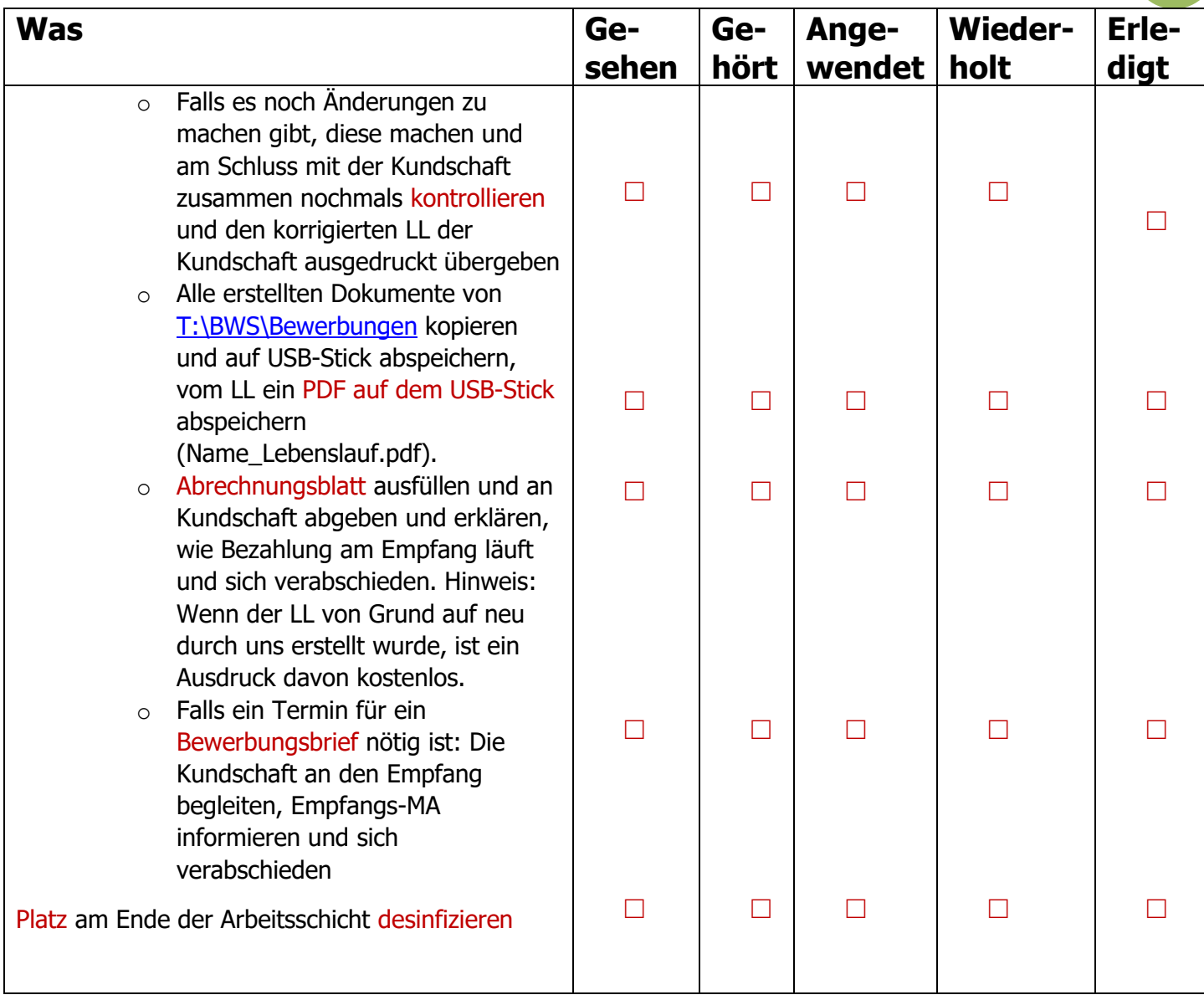

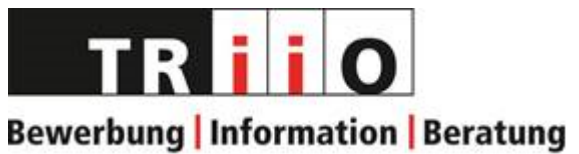

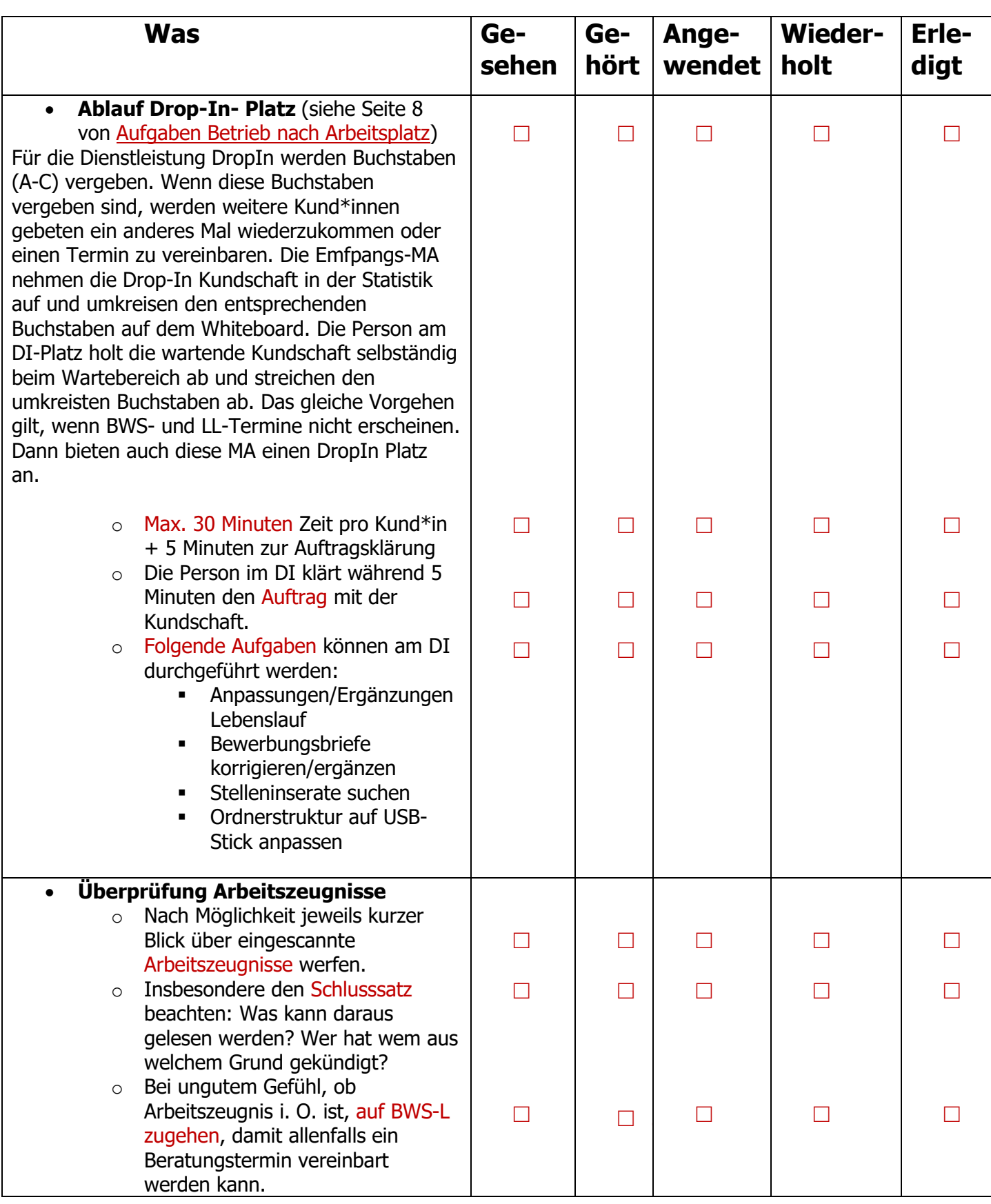

9

[P:\Mitarbeitende\09\\_Einarbeitung neue MA\Materialien\Checkliste Einführung BWS.docx](file://///iqscs-file01/triio_daten_geschuetzt$/Mitarbeitende/09_Einarbeitung%20neue%20MA/Materialien/Checkliste%20Einführung%20BWS.docx)

erstellt am 16.12.2020 durch ba & mg aktualisiert am 18.01.2024 / ba

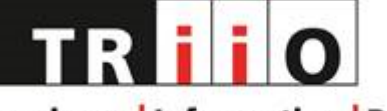

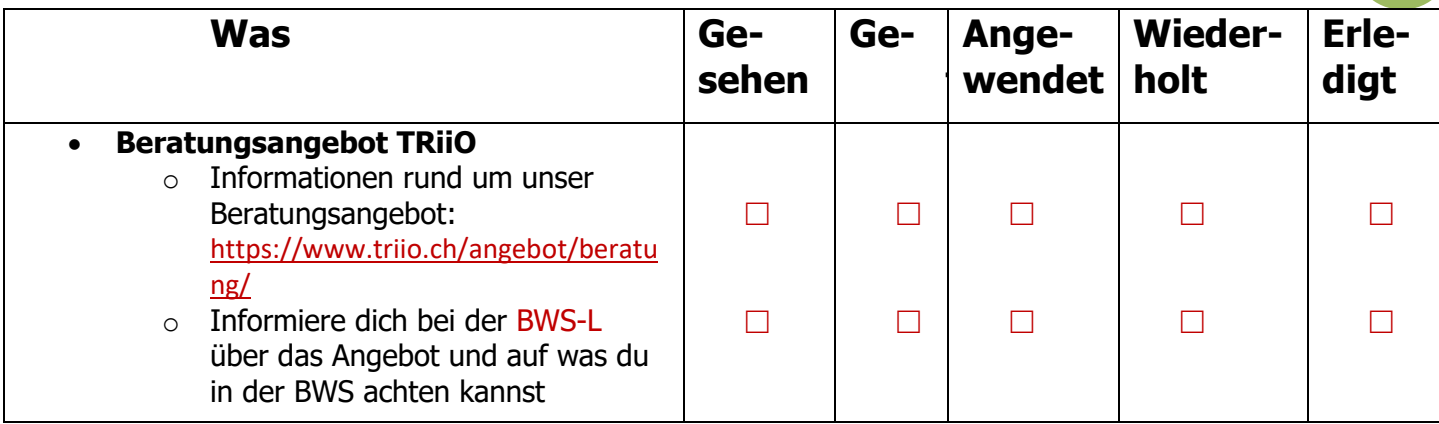

### **Wichtige Merkblätter und Listen für BWS-Mitarbeitende**

#### **Struktur T-Laufwerk allgemein anschauen**

- □ [T:\BWS](file://///iqscs-file01/triio_daten$/BWS)
- □ [T:\Mitarbeitende](file://///iqscs-file01/triio_daten$/Mitarbeitende)
- □ [T:\Sicherheit und Hygiene](file://///iqscs-file01/triio_daten$/Sicherheit%20und%20Hygiene)

#### **Wichtige Merkblätter für die Arbeit in der BWS**

□ [Handbuch BWS](file://///iqscs-file01/triio_daten$/BWS/Checklisten_Handbuch/Handbuch%20BWS.pdf)

- □ [Das kleine Handbuch](file://///iqscs-file01/triio_daten$/BWS/Checklisten_Handbuch/Das%20kleine%20Handbuch.pdf)
- □ [Merkblatt Betrieb Empfang-BWS](file://///iqscs-file01/triio_daten$/BWS/Checklisten_Handbuch/Merkblatt%20Betrieb%20Empfang-BWS.pdf%20-%20Verknüpfung.lnk)
- □ [Checkliste Mailanfragen BWS](file://///iqscs-file01/triio_daten$/BWS/Mailanfragen%20BB-LL/Checkliste%20Mailanfragen%20BWS.pdf%20-%20Verknüpfung.lnk)
- □ Passwort-Speicherung: [verschlüsselte Zip-Dateien](file://///iqscs-file01/triio_daten$/BWS/Checklisten_Handbuch/verschlüsselte%20Zip-Dateien.pdf)

**10**

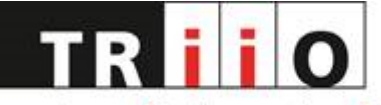

#### **Anwendung des Programms PDF-XChange-Editor**

- □ Hinweis wie PDF-Dateien geöffnet werden sollen.
- □ [Zeugnisse scannen und Seiten ein-](file://///iqscs-file01/triio_daten$/Anleitungen/PDF%20XChange%20Editor/Anleitung_Zeugnisse%20scannen%20und%20Seiten%20ein-%20oder%20anfügen.docx) oder anfügen.
- □ [PDF-Dokument einzelne Seiten löschen](file://///iqscs-file01/triio_daten$/Anleitungen/PDF%20XChange%20Editor/Anleitung_PDF-Dokument%20einzelne%20Seiten%20löschen.pdf)
- □ [PDF-Dokument Speicherkapazität verkleinern](file://///iqscs-file01/triio_daten$/Anleitungen/PDF%20XChange%20Editor/Anleitung_PDF-Dokument%20Speicherkapazität%20verkleinern.pdf)
- □ Bei Unklarheiten BWS-L informieren, dass eine Person vom Empfang diese Arbeiten übernehmen kann.

# **Am Ende jedes Einführungshalbtages nehme ich mir kurz Zeit und beantworte für mich die nachfolgenden Fragen:**

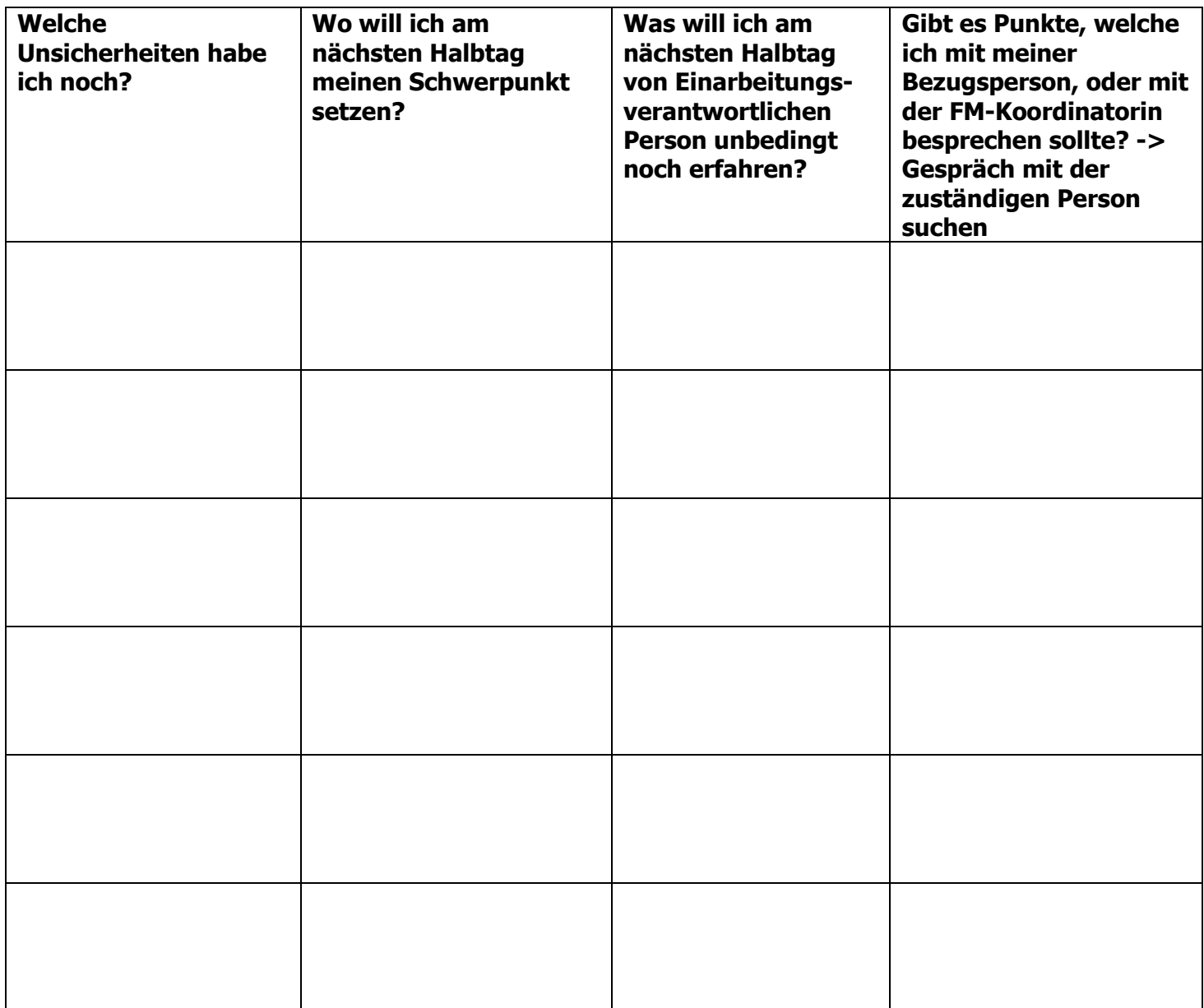

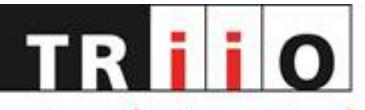

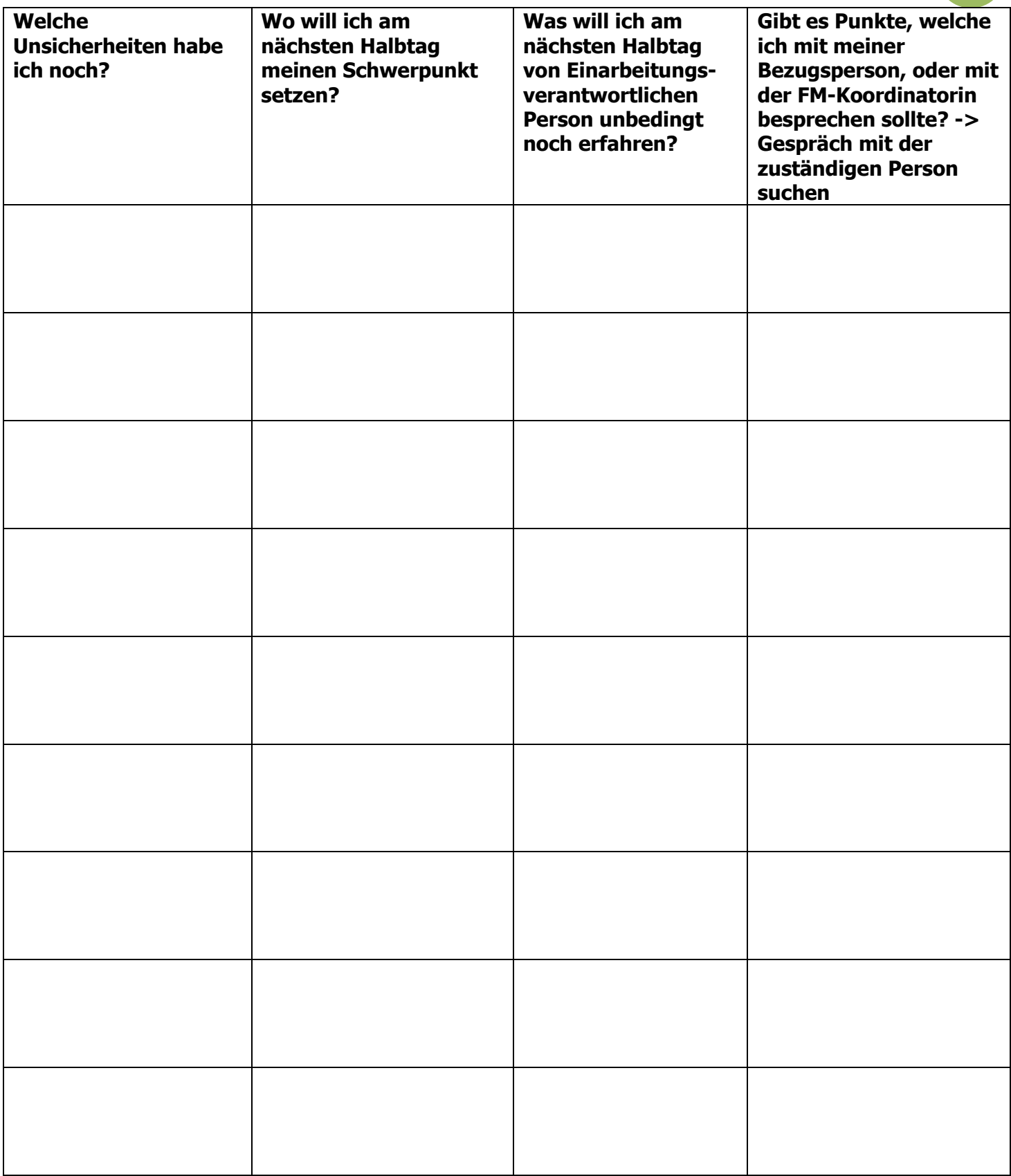

**12**